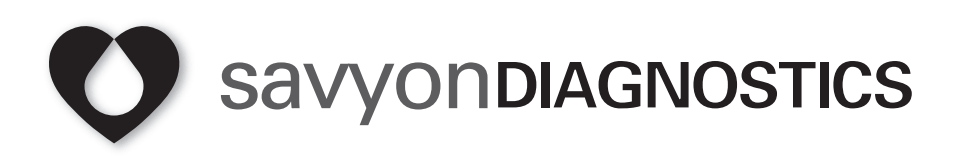

# **SeroCP™ Quant IgA**

Ensayo Inmunoenzimático (ELISA) para la determinación semicuantitativa de anticuerpos IgA específicos contra Chlamydia pneumoniae En suero humano

Exclusivamente para uso professional

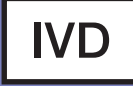

96

**REF**A293-01M

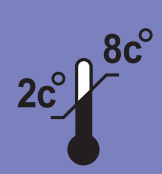

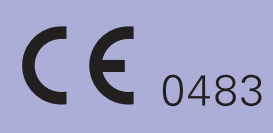

## **SeroCPMR Quant IgA**

### **Uso**

El SeroCPMR Quant IgA es un ensayo inmunoenzimático (ELISA) para la determinación semicuantitativa de anticuerpos IgA específicos contra Chlamydia pneumoniae en suero humano.

Para uso en diagnóstico **In Vitro**.

### **Introducción**

Chlamydia pneumoniae (TWAR-183) es un agente infeccioso emergente que presenta un espectro de manifestaciones, incluyendo infecciones del tracto respiratorio superior e inferior (1). La mayoría de las infecciones por C.pneumoniae son leves y asintomáticas. Sin embargo, puede causar enfermedades serias tales como faringitis, sinusitis, bronquitis aguda y neumonía adquirida por la comunidad. Infecciones no detectadas o no tratadas pueden causar enfermedad persistente y prolongada. Datos recientes indican una posible asociación entre infección por C.pneumoniae y enfermedades crónicas (2).

La seroprevalencia de *C.pneumoniae* en niños es baja pero se incrementa marcadamente hasta la edad adulta, después de la cual permanece en un nivel alto  $(550\%)$ .

Dificultades en la recolección de la muestra y la inaccesibilidad del sitio de infección, afectan seriamente la utilidad de los métodos de detección directa. Por lo tanto, las pruebas serólogicas son utilizadas de rutina y sirven como método no invasivo en la identificación de infecciones por Chlamydia tanto crónicas como pasadas (3), donde los métodos por detección directa son raramente eficientes (4). Asimismo, la presencia de ciertos tipos de anticuerpos son un indicador del estado de la enfermedad.

Una infección primaria de Chlamydia se caracteriza por una respuesta predominante de IgM dentro de las primeras 2-4 semanas y una respuesta posterior de IgG e IgA dentro de 6-8 semanas. Tras una infección aguda por C.pnemoniae los anticuerpos IgM desaparecen en la mayoría de los casos dentro de 2-6 meses (5) y el título de anticuerpos IgG disminuye lentamente; los anticuerpos IgA tienden a desaparecer rápidamente (6). Cuando se sospecha de una infección primaria por Chlamydia, la presencia de anticuerpos de subclase IgM tiene un elevado valor diagnóstico (7). Sin embargo, en infecciones recurrentes o en infecciones crónicas la presencia de anticuerpos IgM es baja y es por ello que la ausencia de IgM no necesariamente excluye una infección en curso.

En reinfección, el título de IgG y IgA se incrementa rapidamente, generalmente en una a dos semanas (8).

Los anticuerpos de clase IgA han mostrado ser un marcador inmunológico confiable en infecciones primarias, crónicas y recurrentes. Usualmente el título de estos anticuerpos

declina rápidamente a niveles basales, una vez que la infección por Chlamydia ha sido tratada y erradicada (3). La persistencia de título elevado de anticuerpos IgA se considera un indicador de infección crónica (6). Anticuerpos de subclase IgG persisten durante largos periodos y disminuyen lentamente. Por lo tanto, la presencia de anticuerpos IgG indica principalmente infección por Chlamydia en un tiempo indeterminado. Sin embargo un incremento de 4 veces en el nivel de IgG o un valor muy elevado de IgG, pueden indicar una infección crónica en curso.

SeroCP Quant es un ensayo inmunoenzimático (ELISA) que utiliza como antígeno cuerpos elementales purificados de C.pnemoniae (TWAR-183) para detectar la respuesta immunólogica en humanos. Para un diagnóstico completo de infecciones en curso, crónicas o pasadas, se recomienda determinar la presencia de anticuerpos IgG, IgM e IgA contra C.pneumoniae.

### **Principio del Ensayo**

- Las placas de SeroCPMR Quant están recubiertas con cuerpos elementales purificados de C.pnemoniae (TWAR-183) como antígeno.
- El suero a probar es diluido e incubado en las placas de SeroCPMR Quant por 1h a 37°C. En este paso los anticuerpos contra *C.pneumoniae* se enlazan con los antígenos inmobilizados.
- Anticuerpos no especifícos se remuven con lavados.
- Anticuerpo anti-IgA humana conjugado con peroxidasa (HRP) se agrega e incuba 1h a 37°C. En este paso la peroxidasa conjugada se une al complejo antígenoanticuerpo previamente formado.
- Conjugado no unido se remueve con lavados.
- Una vez agregado el substrato-TMB, éste es hidrolizado por la peroxidasa y rinde una solución azul por el cromógeno reducido.
- Al agregar la solución de parada (stop solution), el color azul se torna en amarillo y debe ser leído en lectora de placas para ELISA a una longitud de onda de 450/620nm.
- La absorbancia es proporcional a la cantidad de anticuerpo específico unido al antígeno inmobilizado.

### **Contenido del Kit**

#### **Kit para 96 determinaciones**

1. **Microplaca recubierta con antígeno de C.pneumoniae:** 96 pocillos desarmables (8x12) recubiertos con antígeno de C.pneumoniae, empacado en una bolsa de aluminio que contiene una tarjeta con gel de sílice.

#### **1 Placa**

2. **Solución de Lavado Concentrada (20X):** Tampón de PBS-Tween, (pH 7.4-7.6) que contiene NaCl, Na<sub>2</sub>HPO<sub>4</sub>, KH<sub>2</sub>PO<sub>4</sub> y Tween 20.

#### **1 Botella, 100ml**

3. **Diluyente de Suero (azul):** Solución lista para usar. Contiene menos de 0.05% Proclin como preservante.

#### **1 Botella, 60ml**

4. **Diluyente de Conjugado (verde):** Solución lista para usar. Contiene menos de 0.05% Proclin como preservante.

#### **1 Botella, 40ml**

5. **Control Negativo:** Suero humano negativo para IgA de C.pneumoniae, solución lista para usar. Contiene menos de 0.1% de azida sódica como preservante.

#### **1 frasco, 2ml**

6. **Control Positivo:** Suero humano positivo para IgA de C.pneumoniae, solución lista para usar. Contiene menos de 0.1% de azida sódica como preservante.

#### **1 frasco, 2ml**

7. **Calibrador-P10:** Suero humano positivo para IgA de C.pneumoniae, solución lista para usar, contiene 10 BU/ml de IgA. Contiene menos de 0.1% de azida sódica y menos de 0.05% Proclin como preservantes.

#### **1 frasco, 2ml**

8. **Calibrador P-50:** Suero humano positivo para IgA de C.pneumoniae, solución lista para usar, contiene 50 BU/ml de IgA. Contiene menos de 0.1% de azida sódica y menos de 0.05% Proclin como preservantes.

#### **1 frasco, 2ml**

9. **Calibrador P-100:** Suero humano positivo para IgA de C.pneumoniae, solución lista para usar, contiene 100 BU/ml de IgA. Contiene menos de 0.1% de azida sódica y menos de 0.05% Proclin como preservantes.

#### **1 frasco, 2ml**

10. **Conjugado-HRP concentrado (300X):** Anticuerpo anti IgA humano (específico de cadena alfa) conjugado con peroxidasa de rábano (HRP) Contiene menos de 0.05% Proclin como preservante.

#### **1 frasco, 0.2ml**

11. **Substrato-TMB:** Solución lista para usar. Contiene 3,3',5,5'-tetrametilbenzidina como cromógeno y peroxidasa como substrato.

**1 Botella, 14ml**

12. **Solución de Parada (Stop Solution):** Solución lista para usar. Contiene  $H_2SO_4$  1M.

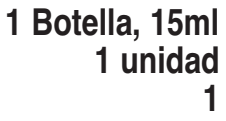

- 13. Cubierta de Placa
- 14. **Instrucciones de uso: 1**

### **Materiales Requeridos que no se Proporcionan**

- 1. Tubos de ensayo limpios para la dilución de los sueros de los pacientes.
- 2. Frascos de plástico desechables para la dilución del conjugado-HRP concentrado.
- 3. Micropipetas ajustables o pipeta multicanal(rangos de 5-50, 50-200, 200-1000µl), y puntas desechables.
- 4. Vaso de precipitados (1 litro).
- 5. Probeta (50ml).
- 6. Lavador de microplacas, o piseta (frasco lavador) de plástico.
- 7. Papel absorbente.
- 8. Vortex.
- 9. Baño a 37°C con tapa, o cámara de incubación húmeda a 37°C.
- 10. Lector de placas para ELISA con filtro para 450/620nm.
- 11. Agua destilada o doblemente desionizada.

### **Advertencias y Precauciones**

#### **Para Utilización en el Diagnóstico In Vitro**

- 1. Este kit contiene suero humano que ha sido analizado por técnicas aprobadas por la FDA y CE, y se ha encontrado que es negativo para AgsVHB, y para anticuerpos frente a VHC, VIH1 y VIH2. Sin embargo, ya que no se conoce ningún método capaz de ofrecer una garantía absoluta de que productos derivados de sangre humana no transmiten infección, todos los componentes de sangre humana que se proporcionan en el kit deben manipularse como muestras de suero o sangre potencialmente infecciosas, de acuerdo con las recomendaciones publicadas en el manual CDC/NIH de "Biosafety in Micro Biological and Biomedical Laboratories (Bioseguridad en laboratorios Microbiológicos y Biomédicos), 1988".
- 2. El substrato-TMB es un material irritante de la piel y membranas mucosas. Evite el contacto directo.
- 3. Todos los componentes del kit han sido calibrados y probados por lote. No se recomienda utilizar componentes de distintos lotes puesto que se pueden afectar los resultados.
- 4. Acido sulfúrico diluido ( $H_2SO_4$  1M) es un agente irritante de la piel y los ojos. En caso de contacto con los ojos, lavar inmediatamente con agua corriente y consultar un médico.

### **Almacenamiento y Vida Media de los Reactivos**

1. Todos los materiales que se proporcionan deben almacenarse a 2-8°C. Los reactivos en los frascos cerrados son estables hasta la fecha de caducidad indicada en el kit. La exposición a temperatura ambiente durante unas pocas horas, de los componentes del kit aún cerrados de origen, no produce ningún daño. **NO CONGELAR LOS REACTIVOS**.

- 2. El kit caduca a los 90 días de haber sido abierto.
- 3. Las tiras de la placa no utilizadas, deben guardarse selladas en su bolsa de aluminio con la tarjeta desecativa, enrollando la bolsa a todo lo largo de la apertura y sellando con cinta adhesiva a todo lo largo.
- 4. Es posible que haya formación de cristales en la solución de lavado concentrada (20X) durante su almacenamiento en frío; ésto es perfectamente normal. Redisuelva los cristales calentando la solución a 37°C antes de diluir. Una vez diluida, la solución puede almacenarse de 2-8°C hasta por 21 días.

### **Extracción del Suero**

El suero deberá prepararse de muestras colectadas asépticamente utilizando las técnicas estándar. Muestras inactivadas con calor no deben utilizarse. El uso de suero lipémico, túrbido o contaminado no es recomendado. Partículas o precipitados en el suero pueden causar resultados erróneos. Estas muestras deberán clarearse centrifugando o filtrando antes de someterlas al ensayo.

### **Almacenamiento de las Muestras**

Las muestran deben almacenarse de 2-8°C hasta 7 días (se recomienda agregar 0.1% de azida sódica). Si se prevé almacenamiento por largos periodos, las muestras deberán almacenarse a -20°C en alícuotas. Evite descongelar y congelar repetidamente.

### **Procedimiento del Ensayo - Manual**

Protocolo de automatización disponible bajo petición

#### **A. Preparación de los Reactivos**

- 1. Permita que todos los reactivos y especímenes clínicos alcancen la temperatura ambiente. Mezcle bien los calibradores (P10, P50, P100), las muestras clínicas y los controles Positivo y Negativo antes de usarlos.
- 2. Determine el número de muestras a probar. Además de las muestras, debe incluirse en cada prueba un pocillo con Control Negativo, un pocillo con Control Positivo y tres pocillos con calibradores (P10, P50, P100).
- 3. Saque la microplaca de su bolsa de aluminio cortándola cerca del cierre de la orilla sellada. Deje el número de tiras requerido (de acuerdo con el número de muestras a probar) en el marco de la microplaca.
- 4. Diluya la solución de lavado concentrada 1/20 con agua destilada o doblemente desionizada. Por ejemplo, para preparar un litro de solución de lavado, agregue 50ml de la solución de lavado concentrada a 950ml de agua destilada o doblemente desionizada.

## **B. Incubación de las Muestras y Controles**<br>5. Diluva el suero de cada paciente 1:400 con el Dilu

- 5. Diluya el suero de cada paciente 1:400 con el Diluyente de Suero proporcionado usando una de las siguientes opciones:
	- **a. Recomendaciones para el uso con un sistema automatizado:** (Este método requiere una botella más de Diluyente de Suero)
	- Agregue10µl del suero de pacientes 990µl del Diluyente de suero (se obtiene una dilución 1:100).
	- Reparta 45µl de Diluyente de Suero en cada pocillo. Agregue a cada pocillo 15µl del suero diluido 1:100.
	- Después agregue en diferentes pocillos 60µl de Control Positivo, Control Negativo (soluciones listas para usar) y 3 calibradores (P10, P50, P100).
	- b**. Recomendaciones para el uso con un sistema manual:**
	- Diluya el suero de cada paciente 1:20 de la siguiente manera.
	- Agregue 10µl de suero del paciente a 190µl del Diluyente del Suero, diluya una vez más agregando 10µl del suero diluido 1:20 a 190µl del Diluyente del suero.
	- Agregue en pocillos separados, 50µl del Control Positivo, del Control Negativo, de los sueros diluidos y de los 3 calibradores.
- 6. Cubra las tiras con la cubierta de placa e incube 1h a 37°C en una cámara húmeda.
- 7. Descarte el líquido contenido en los pocillos.
- 8. **Lavado:** Llene completamente cada pocillo con solución de lavado (300-350µl) y descarte el líquido; repita este paso dos veces más, para un total de tres lavados.
- 9. Seque el marco y las tiras golpeando suavemente sobre papel absorbente.

#### **C. Incubación con el Conjugado**

- 10. El Conjugado anti IgA-HRP concentrado debe diluirse inmediatamente antes de usarse. Diluya el Conjugado-HRP concentrado 1/300 con Diluyente de Conjugado. Por ejemplo: para dos tiras prepare un mínimo de 3ml de conjugado-HRP diluido (10µl de Conjugado-HRP concentrado mezclado con 3ml de Diluyente del Conjugado).
- 11. Administre 50µl del conjugado diluido en cada pocillo.
- 12. Cubra las tiras con la cubierta de placa e incube 1h a 37°C en una cámara húmeda.
- 13. Descarte el líquido contenido en los pocillos y lave como se describe en los pasos 8 y 9.

#### **D. Incubación con el Substrato-TMB**

- 14. Administre 100µl del Substrato-TMB en cada pocillo, cubra las tiras con la cubierta de placa e incube a temperatura ambiente por **15 minutos.**
- 15. Pare la reacción agregando a cada pocillo 100µl de Solución de Parada  $(H_2SO_4$  1M).

#### **E. Determinación de los Resultados**

16. Determine la absorbancia a 450/620nm y anote los resultados. La lectura debe ejecutarse antes de 30 minutos de haber parado la reacción cromogénica.

**Nota:** Toda burbuja de aire debe ser removida antes de la lectura. La base de la placa de ELISA debe limpiarse con cuidado.

### **Validación del Ensayo**

Para que el ensayo sea válido debe cumplir con los siguientes criterios. En caso de no cumplirse estos criterios, el ensayo debe considerarse inválido y deberá repetirse.

- 1. O.D P100/P10 > **3.8**
- 2. O.D P50/P10 > **2.3**
- 3. CN debe ser < **10 BU/ml**
- 4. CP debe ser > **30 BU/ml**

### **Cálculo de los Resultados del Ensayo**

#### **Método manual utilizando papel cuadrícula:**

- 1. Sitúe los valores de absorbancia (OD) de los 3 calibradores (P10, P50 and P100) en el eje de las Y contra su concentración (BU/ml) en el eje de las X.
- 2. Trace una linea recta la mas aproximada a los puntos .
- 3. Usando la curva estándar, interpole el valor de absorbancia para cada muestra y obtenga su concentración en BU/ml (vea el ejemplo No. 1).

#### **Ejemplo 1: Interpolación de los resultados**

En el eje de las Y coloque el valor de absorbancia obtenido de la muestra y trace una línea horizontal hacia la curva de calibración.

En el punto de intercepción, trace una línea vertical hacia el eje de las X e interprete la concentración de la muestra en BU/ml.

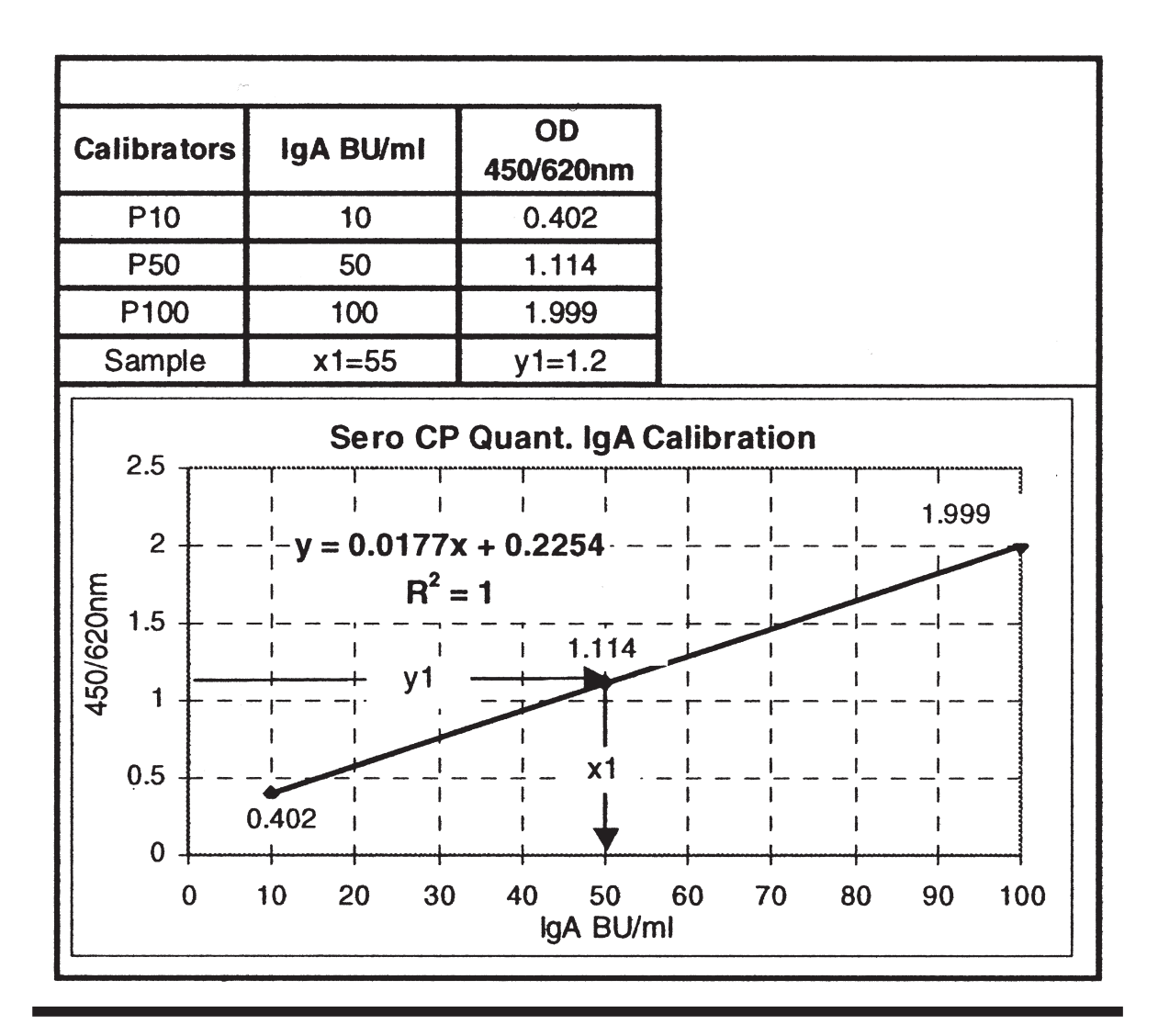

### **Interpretación de los Resultados**

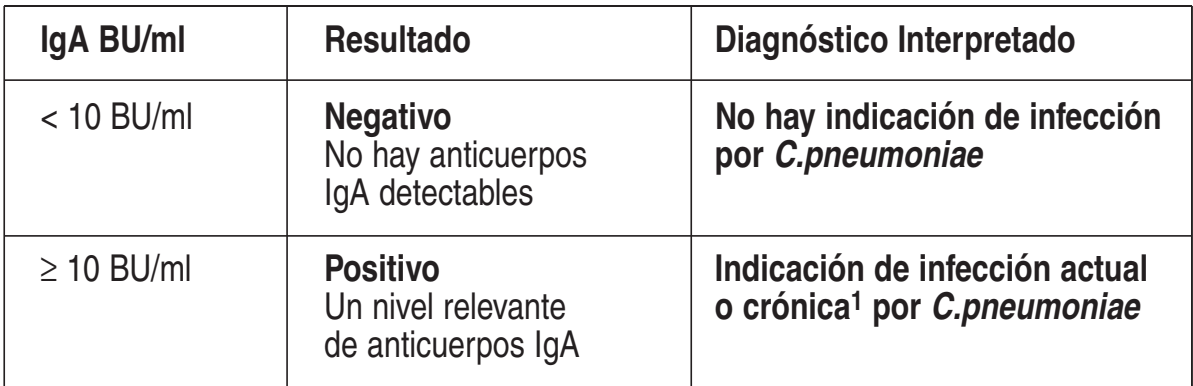

BU: Binding units (Unidades de unión)

**<sup>1</sup> Para diferenciar entre una infección crónica o actual, estudios de seguimiento son recomendados.**

#### **Correlación de los resultados de SeroCPMR Quant frente al Título del Punto de Corte (TPC) obtenido con SeroFIAMR IgA – MIF**

El ensayo semicuantitativo SeroCPMR Quant IgA fue calibrado en comparación con el sistema de MIF SeroFIAMR IgA (Savyon Diagnostics Ltd., Israel). La correlación se presenta en la Tabla No. 1.

#### **La correlación entre SeroCPMR Quant. BU/ml y SeroFIAMR TPC se da en la Tabla No 1.**

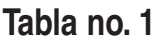

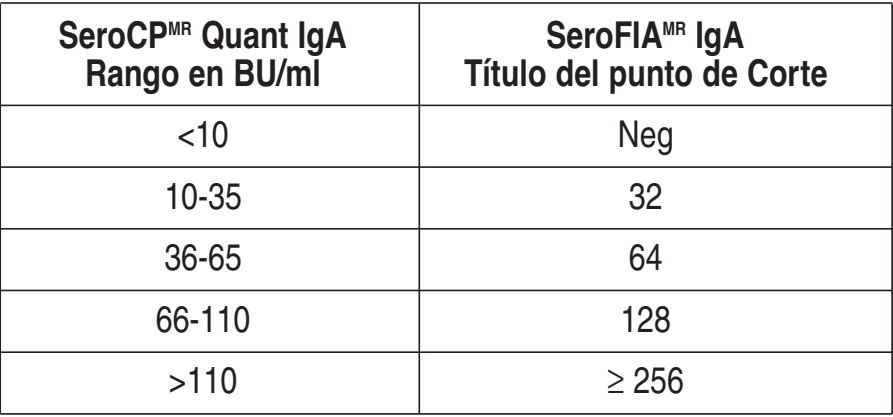

**Nota:** No hay estandarización de resultados utilizando diferentes sistemas de MIF. Cada prueba con MIF puede dar diferente TPC.

### **Características del Ensayo**

#### **Comparación del ensayo SeroCPMR Quant IgA con el ensayo SeroCPMR IgA**

El ensayo SeroCP<sup>MR</sup> Quant IgA fue evaluado en comparación con SeroCPMR IgA (Savyon Diagnostics Ltd. Israel, Ref. No. 193-01).

El estudio utilizó 230 sueros de individuos sintomáticos y 58 sueros de individuos sanos.

La sensibilidad y especifidad fueron calculados: **Sensibilidad: 218/230 = 94.8% Especificidad: 54/58 = 93.1%**

### **Reacción cruzada**

Pacientes hospitalizados con infecciones por *C.trachomatis*, *CMV* y *VEB*, diagnosticados por kits serologicos comerciales, fueron tambien estudiados con el kit SeroCP Quant. No se detectó reacción cruzada significante.

### **Limitaciones del Ensayo**

- 1. No debe utilizarse únicamente un ensayo serológico para realizar un diagnóstico final. Deben tenerse en cuenta todos los datos clínicos y de laboratorio.
- 2. Las muestras extraídas al inicio de una infección primaria, pueden contener cantidades no detectables de anticuerpos. Si se sospecha de una infección por Chlamydia, deberá obtenerse una segunda muestra transcurridas 2-4 semanas, y ensayarse en paralelo con la muestra original.
- 3. Substancias interferentes: El uso de suero lipémico, túrbido o contaminado no es recomendado. Partículas o precipitados en el suero pueden causar resultados erróneos. Estas muestras deberán clarearse centrifugando o filtrando antes de someterlas al ensayo.

### **Bibliography**

- 1. Kuo, C.C., Jackson L.A. and Grayston, J.T. (1995). Chlamydia pneumoniae (TWAR) Clin Microbiol REV; 8:451-461.
- 2. Saikku, P., Leinonen, M., Tenkanen, L., Linnanmaki, E., Ekman, M.R., Manninen, V., Manttari, M., Frick, M.H. and Huttunen, J.K. (1992). Chronic Chlamydia pneumoniae infection as a risk factor for coronary heart disease in the Helsinki heart study. Ann. Intern. Med. 116: 273-278.
- 3. Puolakkainen, M., Saikku, P., Leinonen, M., Nurminen, M., Vaananen, P. and Makela, P.H. (1984). Chlamydia pnemonitis and its serodiagnosis in infants. J. Infect. Dis. 149: 598-604.
- 4. Campbell, L.A. (1993). PCR detection of Chlamydia pneumoniae In Diagnostic Molecular Microbiology: Principles and Applications (Persing, D.H., Smith, T.F., Tenover, F.C. and White, T.J., Eds). ASM Press. pp. 247-252.
- 5. Henry-Suchet, J., Askienazy-Elbhar, M., Thibon, M., Revol, C. and Akue, B.A. (1994). Post-therapeutic evolution of serum chlamydia antibody titers in women with acute salpingitis and tubal infertility. Fertility and Sterility. 62: No. 3.
- 6. Saikku, P., Matila, K., Nieminen, M.S., Huttunen, J.K., Leinon, M., Eckman, M.R., Makela, P.H. and Valtonen, V. (1988). Serological Evidence of an Association of a Novel Chlamydia TWAR with Chronic Coronary Heart Disease and Acute Myocardial Infarction. Lancet. 2: 983-986.
- 7. Grayston, J.T., Cambell, L.A., Mordhorst, C.H., Saikku, P., Thom, D. and Wang, S.P. (1989). A New Respiratory Pathogen: Chlamydia pneumoniae Strain TWAR. J. Inf. Dis. 161: 618-625.
- 8. Saikku, P., Leinonen, M., Tenkanen, L., Linnanmaki, E., Ekman, M.R., Mannin, V., Manttari, M., Frick, M.H. and Huttunen, J.K. (1992). Chronic Chlamydia pneumoniae Infections as a Risk Factor for Coronary Heart Disease in the Helsinki Heart Study. Ann. of Int. Med. 116: 273-278.

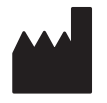

#### **SAVYON DIAGNOSTICS Ltd.**

3 Habosem St. Ashdod 77610, Israel Tel: 972.8.8562920 Fax: 972.8.8523176 e-mail: support@savyondiagnostics.com

|--|--|--|

**Obelis s.a.** (European Authorized Representative) Boulevard Général Wahis 53, 1030 Brussels, Belgium e-mail: mail@obelis.net